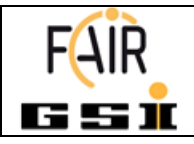

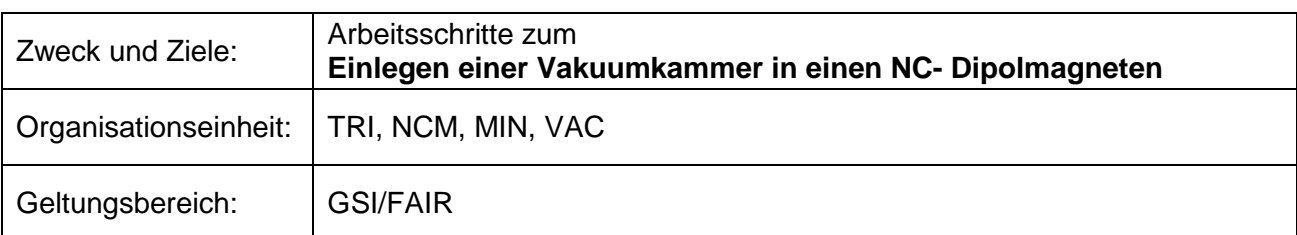

# **Inhaltsverzeichnis:**

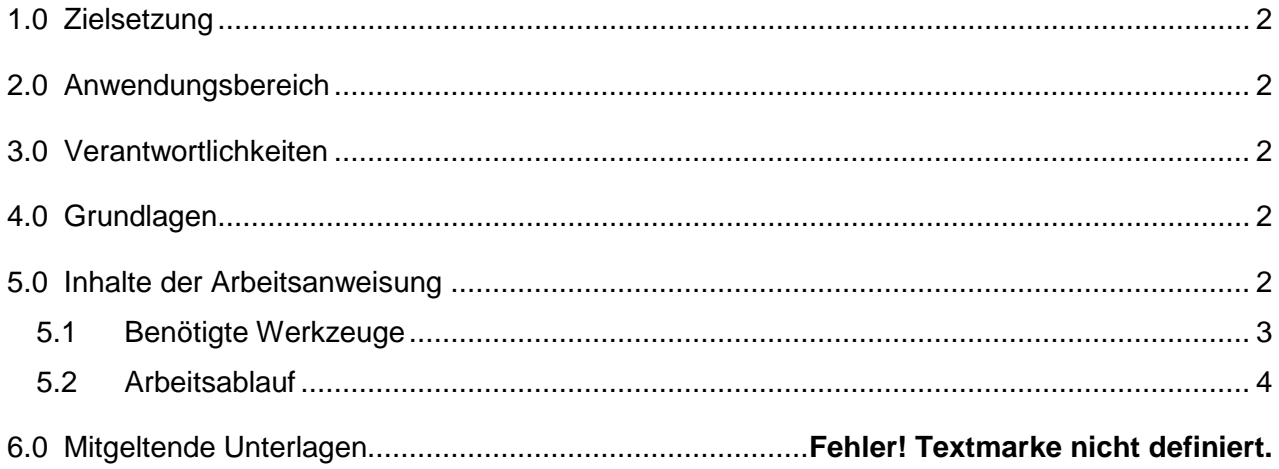

# **Dokumentenhistorie:**

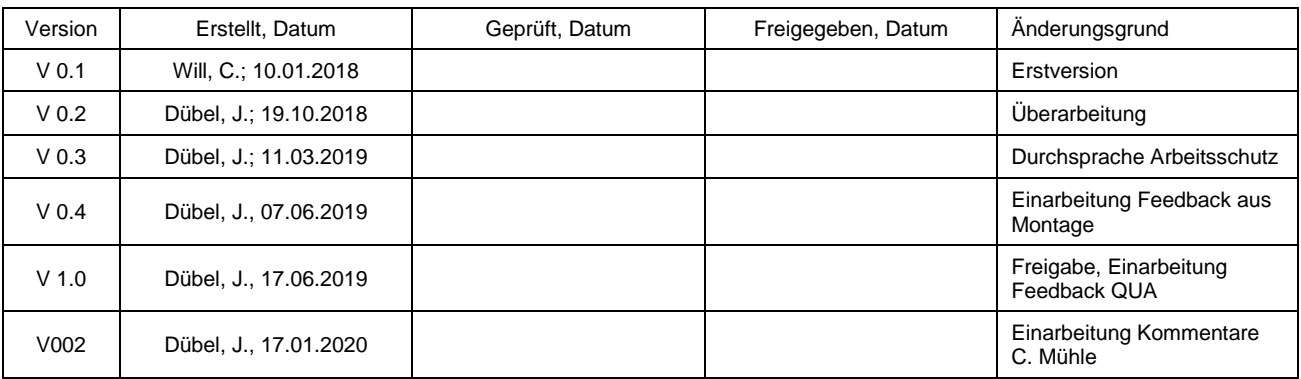

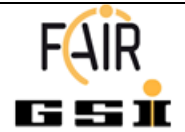

# **Arbeitsanweisung 3** Seite 2 von 7

## <span id="page-1-0"></span>**1.0 Zielsetzung**

<span id="page-1-1"></span>Montage von Vakuumkammern in einen bereits geöffneten Dipolmagneten.

# **2.0 Anwendungsbereich**

<span id="page-1-2"></span>Vorbereitung eines normalleitenden Magneten zum Einbau in die Strahlstrecke.

## **3.0 Verantwortlichkeiten**

Informationen bzgl. Vakuumkammern werden durch den Arbeitspaketleiter (WPL) zur Verfügung gestellt. Die Planung der Arbeiten erfolgt durch die Mitarbeiter von TRI. Die Ausführung der Arbeiten erfolgt entweder durch Mitarbeiter von TRI oder von entsprechend eingewiesenem Personal unter Anleitung von Mitarbeitern von TRI.

## <span id="page-1-3"></span>**4.0 Grundlagen**

Die Bedienung der Hallenkräne darf nur durch entsprechend eingewiesenes Personal erfolgen. Die zu benutzenden Ketten, Tragbänder und Haken sind passend für das Gewicht des Magneten. Der Aufenthalt im räumlichen Umfeld dieser Arbeiten ist nur mit Schutzhelm und entsprechender Sicherheitsausrüstung erlaubt. Für die Arbeiten gelten die entsprechenden Betriebsanweisungen in der jeweils aktuellen Fassung, die zentral am Montageplatz ausliegen.

## <span id="page-1-4"></span>**5.0 Inhalte der Arbeitsanweisung**

#### **Tabelle 1 Symbole und Abkürzungen**

<span id="page-1-5"></span>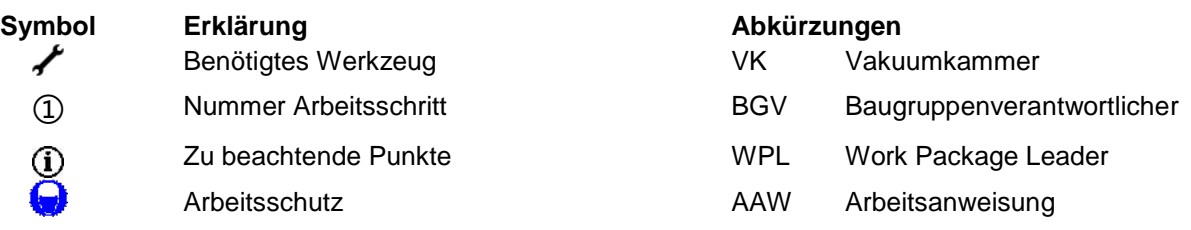

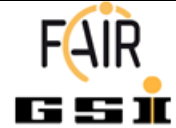

# **Arbeitsanweisung 3** Seite 3 von 7

# **5.1 Benötigte Werkzeuge**

#### **Tabelle 2 benötigte Werkzeuge**

<span id="page-2-0"></span>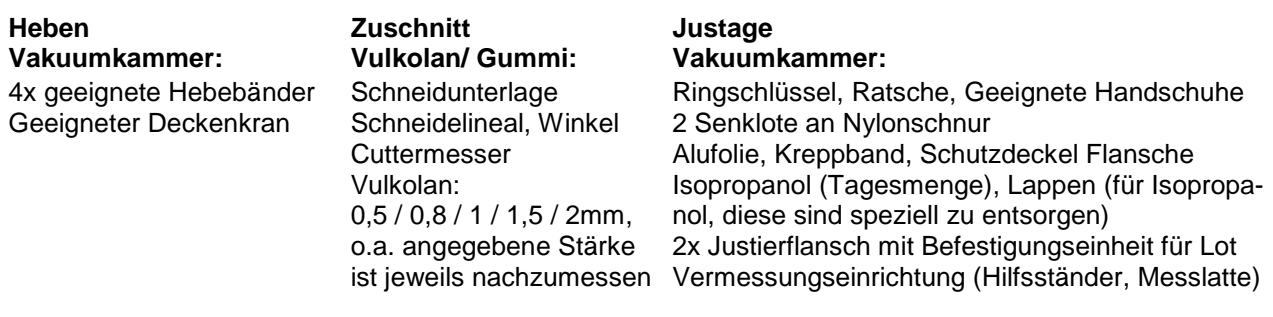

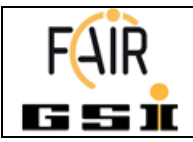

### **5.2 Arbeitsablauf**

#### **Tabelle 3 Arbeitsschritte**

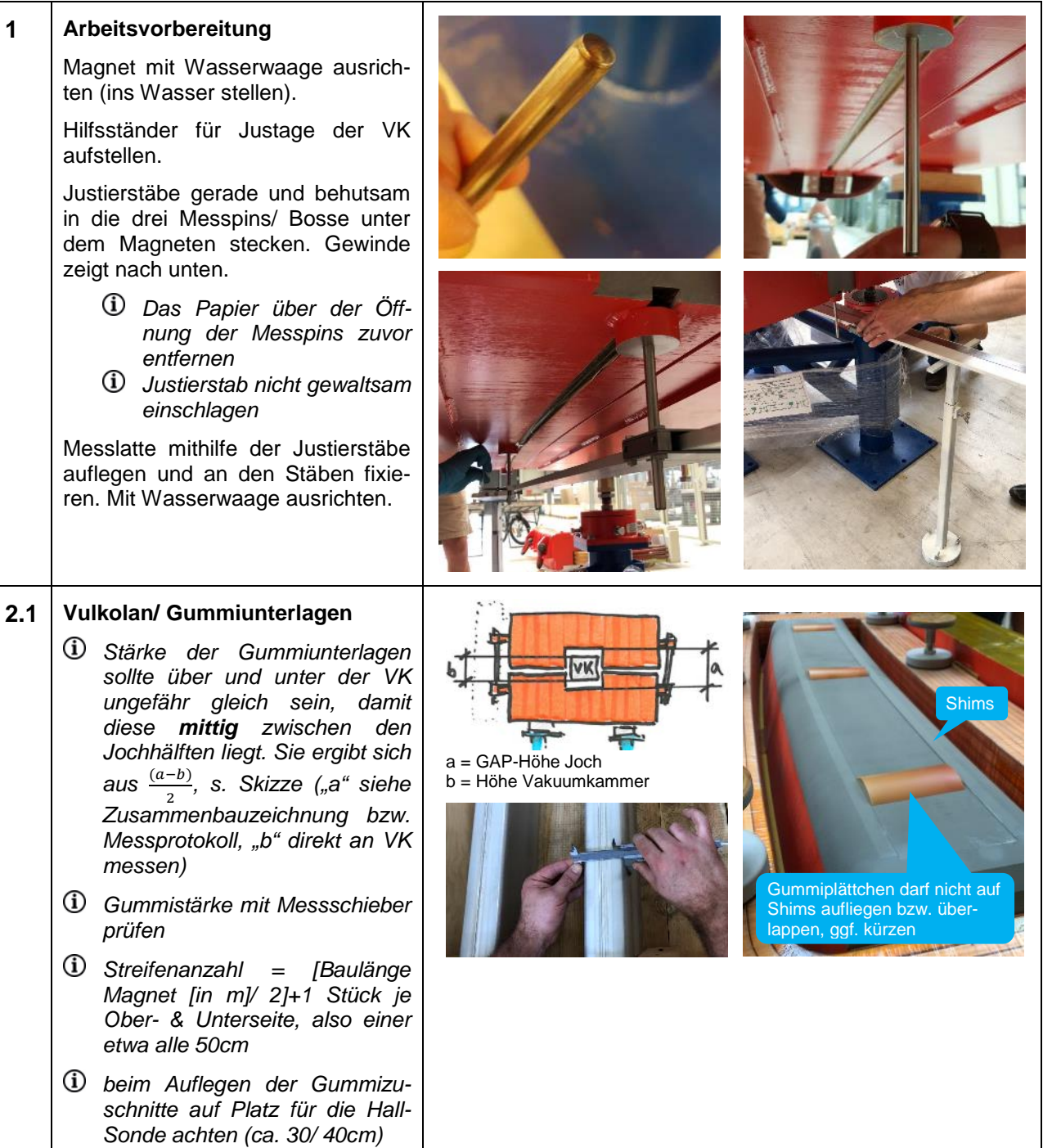

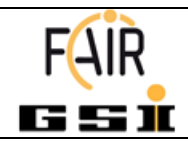

Dokumenttitel: Einlegen einer Vakuumkammer in einen normal leitenden Dipolmagneten **Die Franklunder 17.01.2020** 

**Arbeitsanweisung 3** Seite 5 von 7

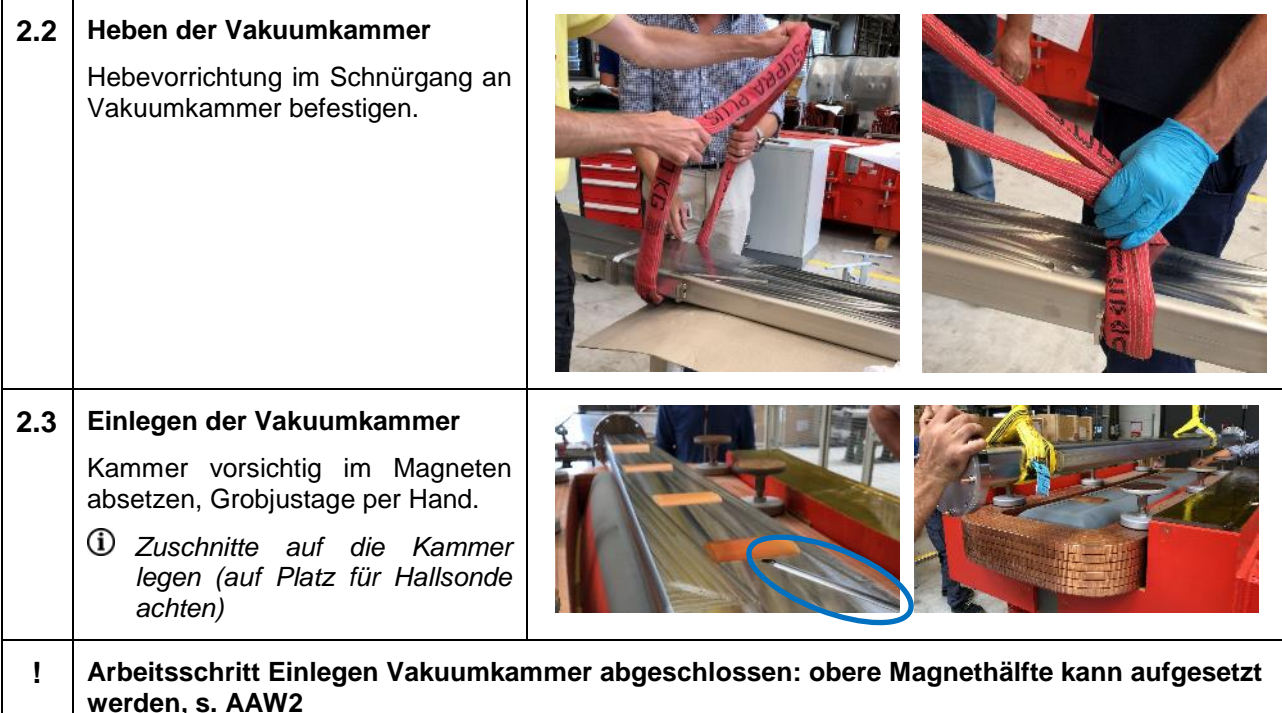

- **3.1** Vorhandene Blindflansche durch<br>Flansche mit Messvorrichtung Messvorrichtung tauschen, Montage von Flanschverbindungen siehe **AAW6** *Handschuhe tragen Schneidkante des Flansches darf nicht beschädigt werden, siehe AAW6*
	- *Blindflansch mit Dichtung in Alufolie einpacken und in dafür vorgesehenen Plastikdeckel legen*
- 

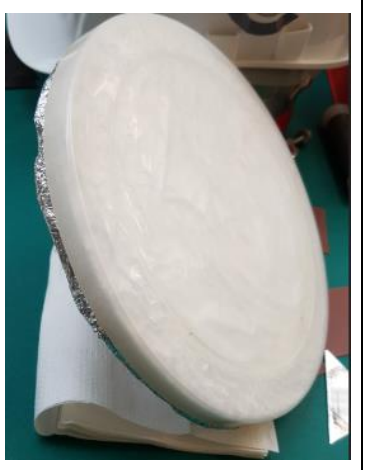

**3.2** Ausrichtung des Justierflansches erfolgt so, dass das Lot mittig abgelassen werden kann. Der Umlenkungsstab sitzt außer-

mittig, links der Nylonschnur.

Körnung sitzt mittig oben.

Die Justierschraube für die Nylonschnur des Lotes muss ebenfalls links sitzen.

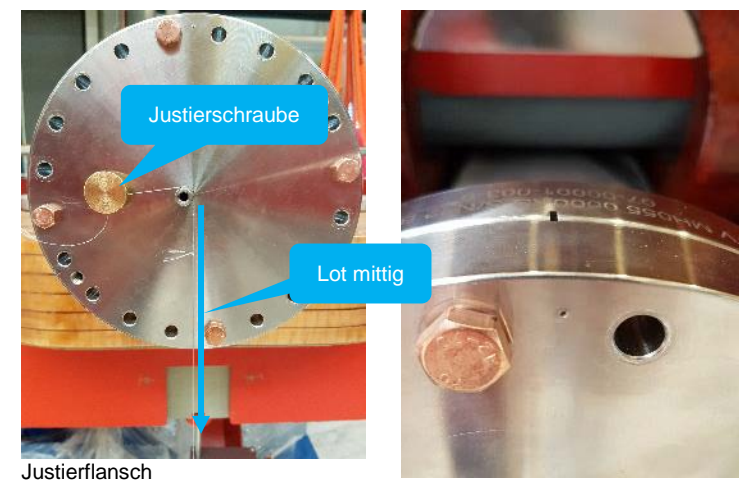

Dokumentkennzeichnung: Ausdruck unterliegt nicht der Dokumentenlenkung F-AA-SMG-de-B\_0003\_Integration\_Vakuumkammer\_NC\_Dipol-V003\_FR.docx3

V o r l a g e : F-FO-QUA-de-Vorlage\_AA-V002.docx

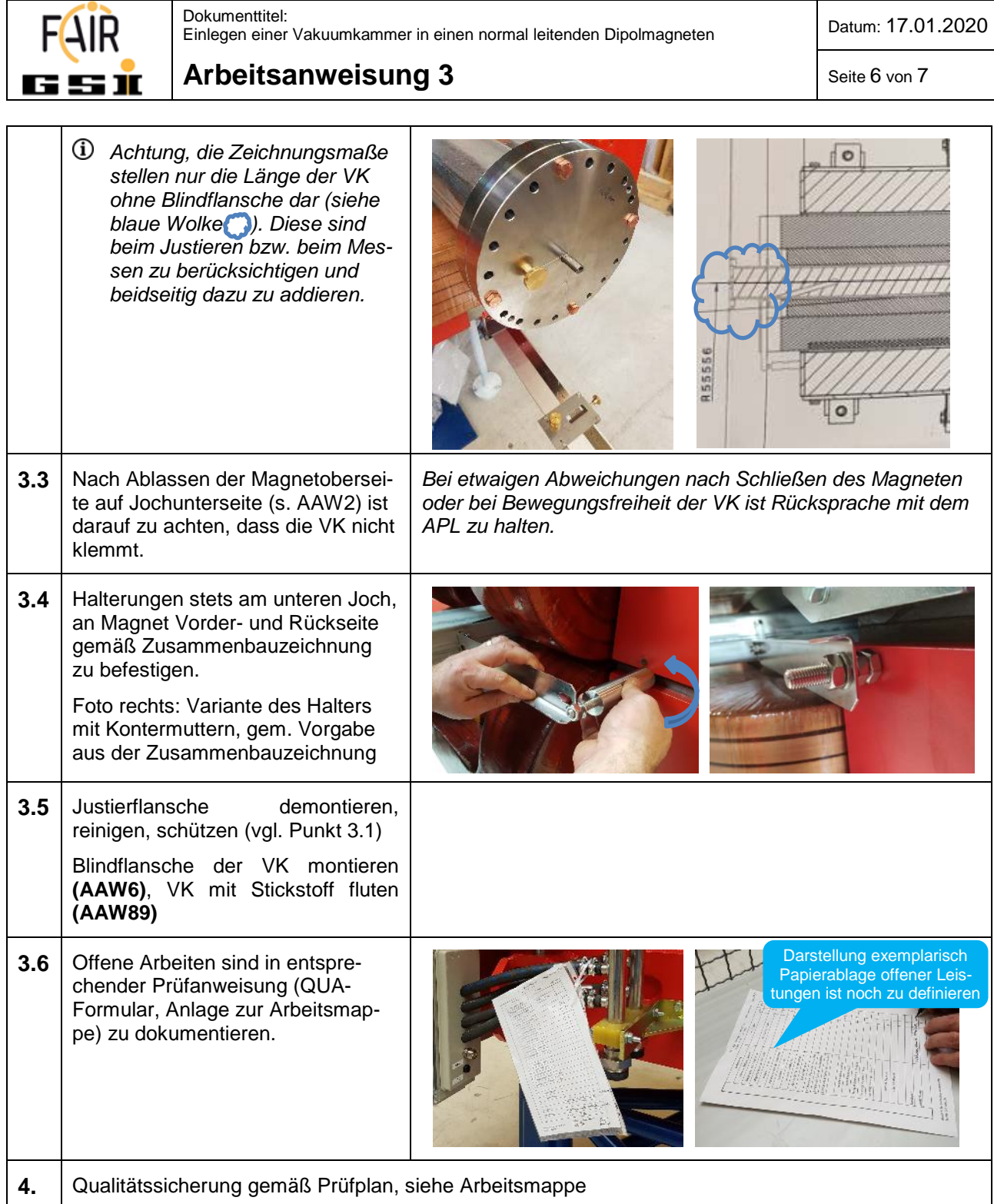

## **6.0 Mitgeltende Unterlagen**

Г

- Es gelten die allgemeinen Anforderungen an den Gesundheits-, Arbeits- und Umweltschutz auf dem GSI bzw. FAIR Campus
- Vor Beginn der Arbeiten ist durch den Gebäudeverantwortlichen sicherzustellen, dass alle für den Gesundheits-, Arbeits- und Umweltschutz maßgeblichen Dokumente und Richtlinien ausliegen und Mitarbeiter entsprechend diesen Anforderungen eingewiesen werden

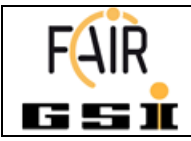

**Arbeitsanweisung 3** Seite 7 von 7

- Herstellerangaben zu Gewicht, Lastangriffspunkten, spezifischen Anforderungen an die Hebevorgänge
- Arbeitsmappe zur zu erstellenden Baugruppe